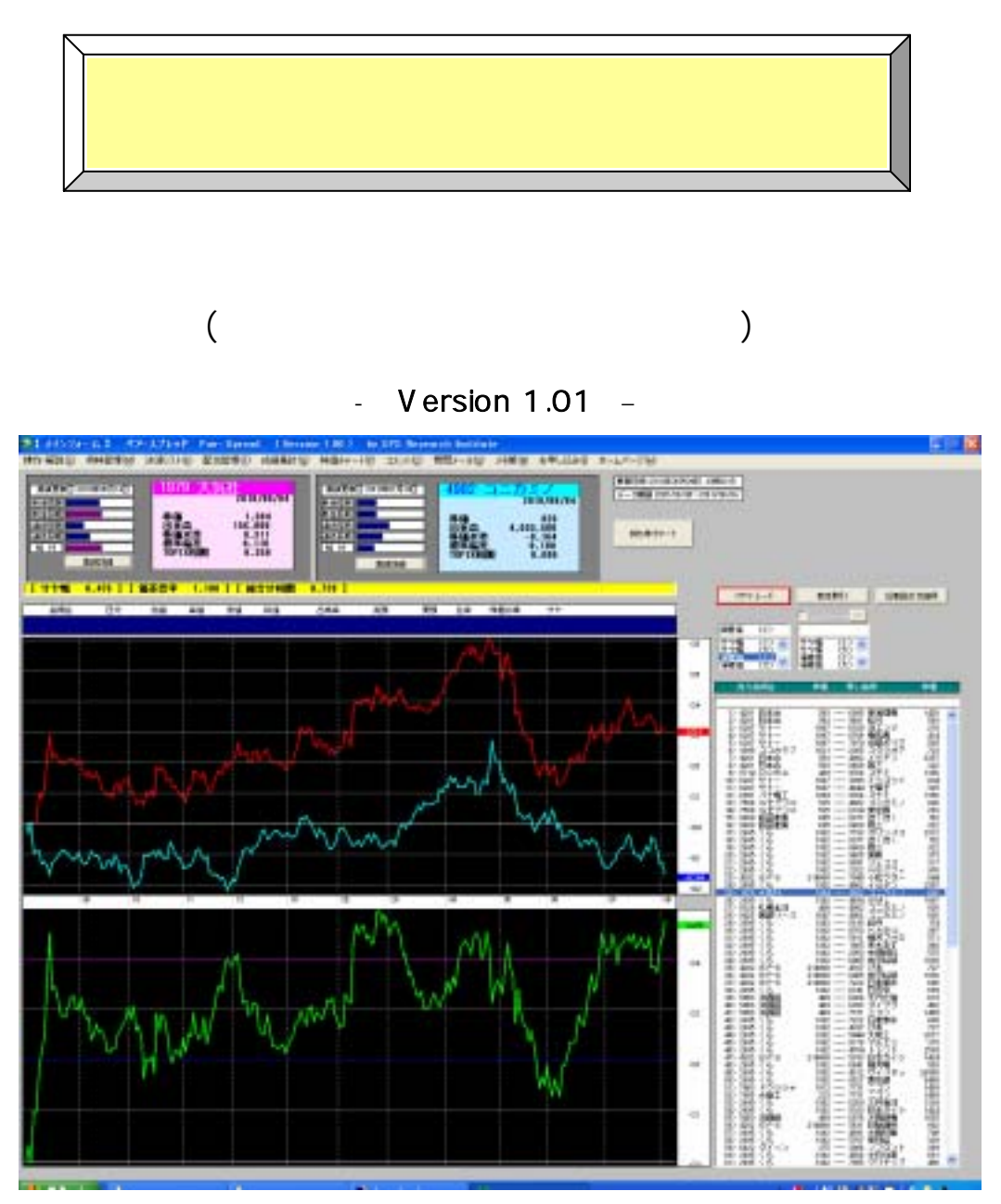

Windows XP /Vista

http://spsnet.jp spsnet@spsnet.jp

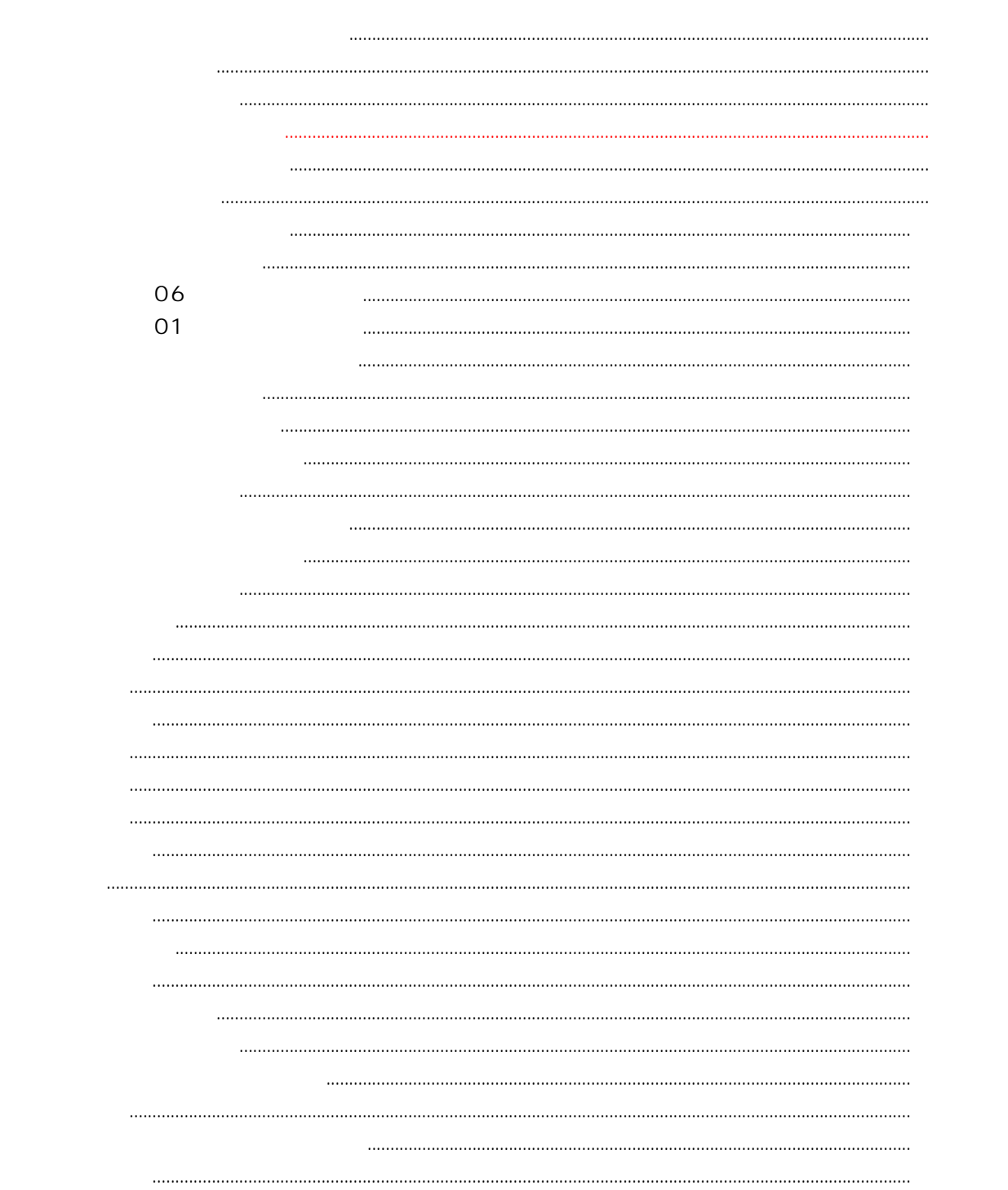

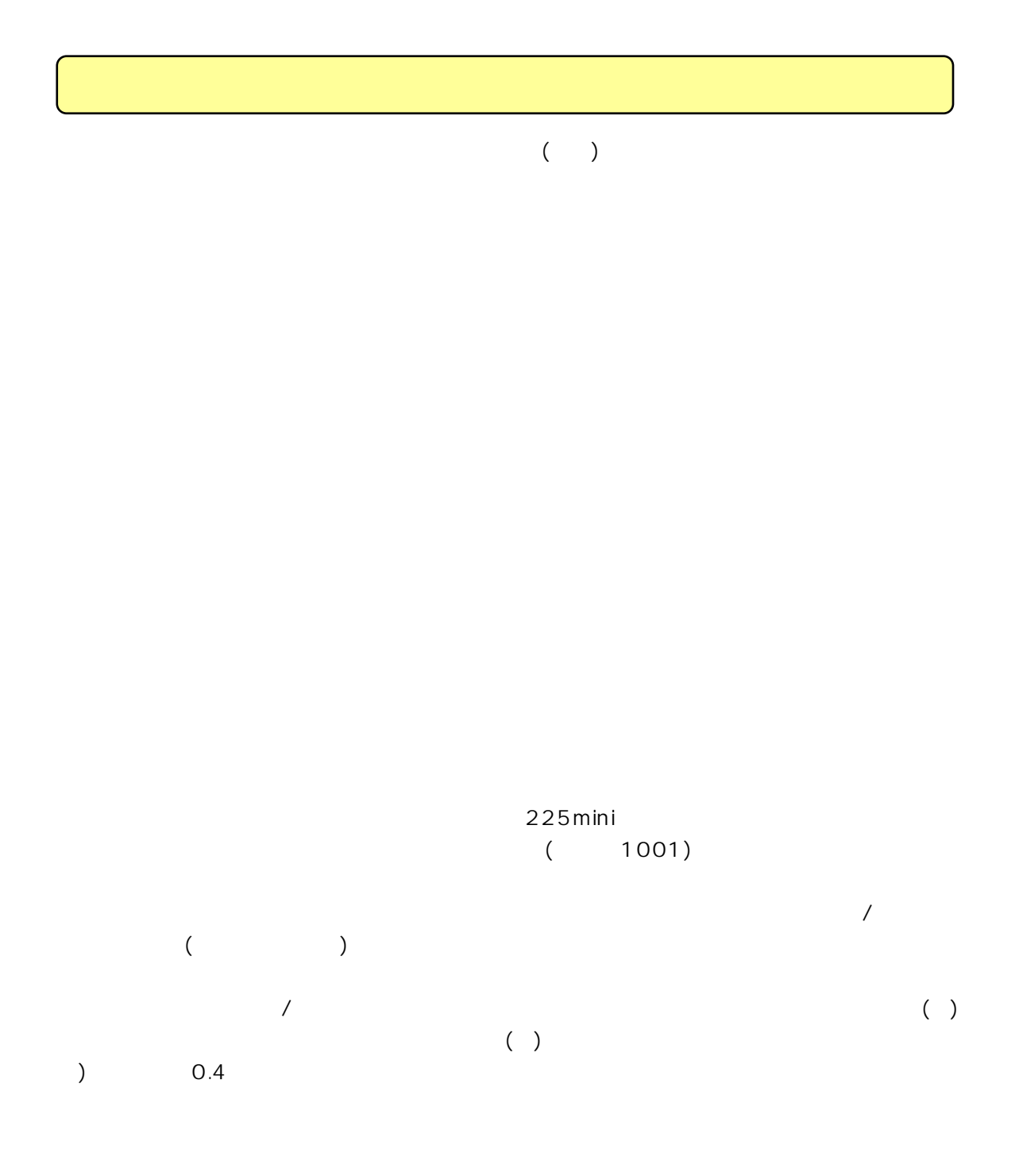

 $(225$ mini)

(TOPIX)

(TOPIX)

 $(225min)$ 

 $\begin{array}{cccccccccccccc} \prime & & & & & & \end{array} \qquad \qquad \begin{array}{cccccccccccccc} (\bullet & & & & & & \bullet \\ \bullet & & & & & & \end{array}$ 

 $($   $)$  0.4

 $\mathcal{S}_{\mathcal{S}}$  $(%)$  $\begin{pmatrix} 1 & 0 & 0 \\ 0 & 0 & 0 \\ 0 & 0 & 0 \\ 0 & 0 & 0 \\ 0 & 0 & 0 \\ 0 & 0 & 0 \\ 0 & 0 & 0 \\ 0 & 0 & 0 \\ 0 & 0 & 0 \\ 0 & 0 & 0 \\ 0 & 0 & 0 \\ 0 & 0 & 0 \\ 0 & 0 & 0 & 0 \\ 0 & 0 & 0 & 0 \\ 0 & 0 & 0 & 0 \\ 0 & 0 & 0 & 0 \\ 0 & 0 & 0 & 0 & 0 \\ 0 & 0 & 0 & 0 & 0 \\ 0 & 0 & 0 & 0 & 0 \\ 0 & 0 & 0 & 0 &$ 

 $0.05$  0.20 and  $0.20$ 

 $1)$  0.5  $($ ) and the set of  $\mathcal{A}$ 

)

)

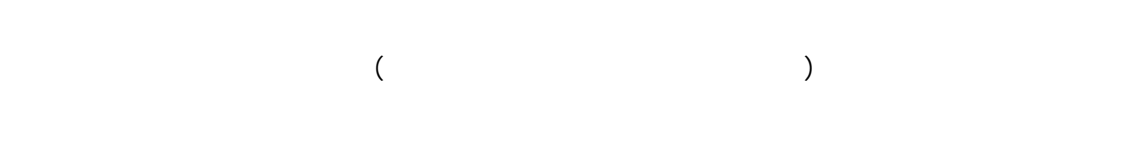

 $\begin{array}{c} \n\end{array}$ )  $($ ) and  $\mathbf{1}$ )  $\mathcal{A}$  $\begin{pmatrix} \n\sqrt{1-\frac{1}{n}} & \frac{1}{n} \\ \n\sqrt{1-\frac{1}{n}} & \frac{1}{n} \end{pmatrix}$  $($ 

 $($  $(225$ mini) 225mini  $225$ mini 0.187 0.217 0.205 0.163 0.098 225mini  $(0.187 + 0.217 + 0.205 + 0.163 + 0.098) \div 5$  $( ) ( 0.174 \div 0.109) 225$ mini 500 795 795  $(500 \times 1.59)$ 225mini 500  $( )$   $(0.109 \div 0.174)$  310 225mini

## 225mini

## 0.03

 $\zeta$  $)$  $\zeta$  $\left( \begin{array}{c} 1 \ 1 \end{array} \right)$ 

 $($ 

225mini

<u>225mini</u> ( )

# $01$  and  $11$  $02$   $12$ 〔03〕持株管理

- $04$
- $06$
- $07$ 
	- 〔09〕エラー処理

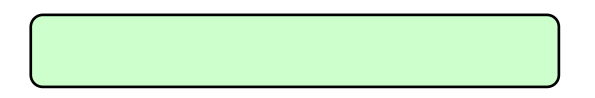

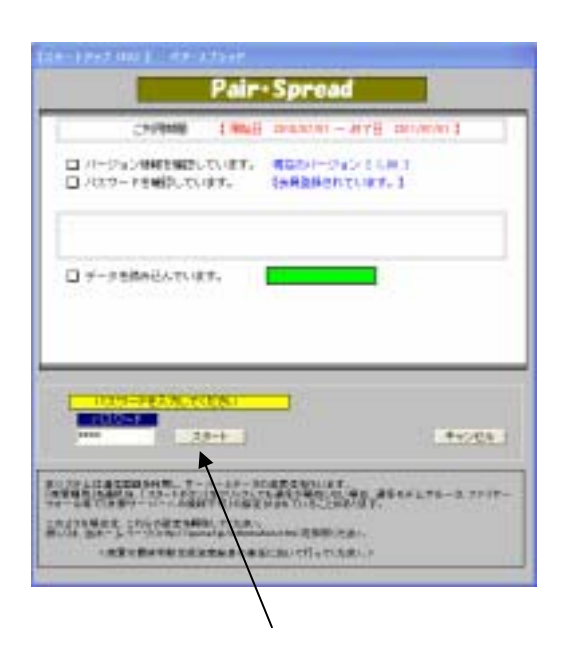

### http://www.spsnet.jp/information.html

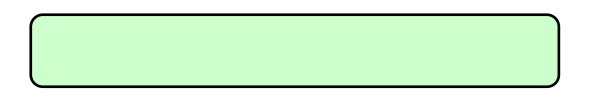

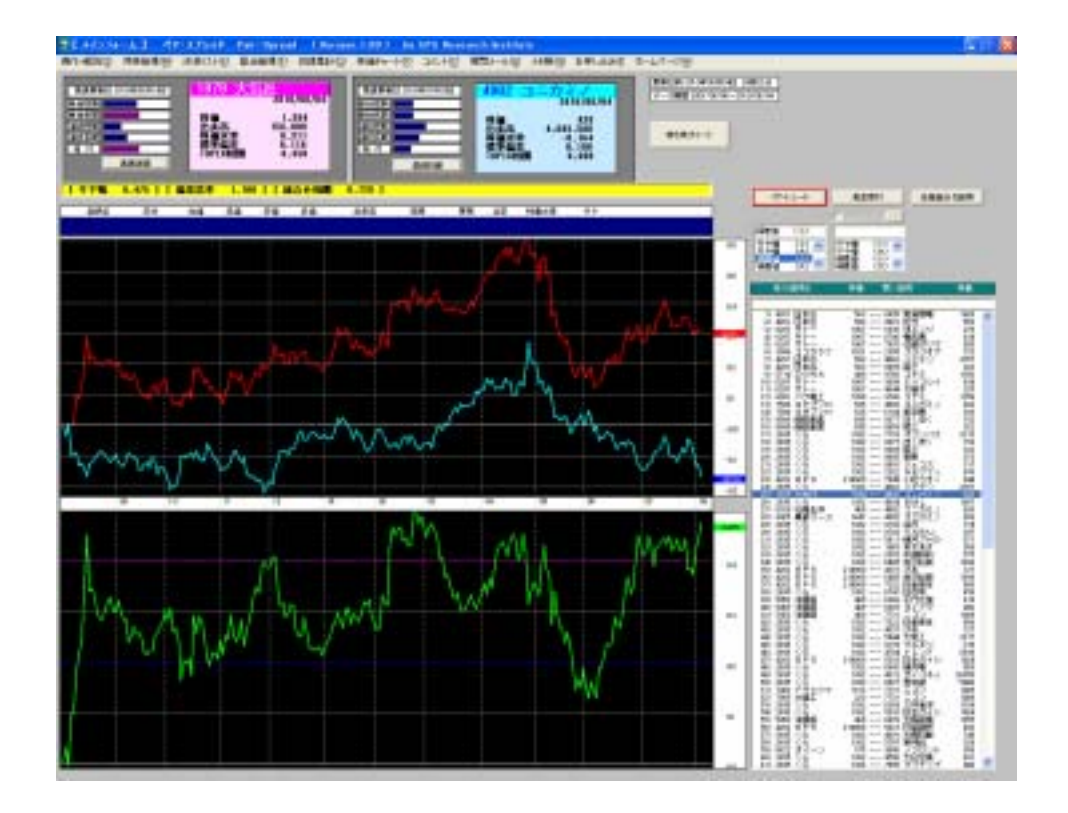

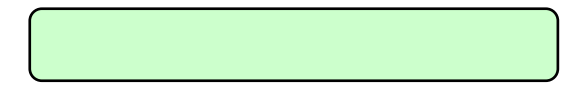

-1 +1>2x-1-1 <7-32/etF Pair-Spread (Version 1.00) by SPS Remarch Institute INT-KING RINERO JURILIO BUERO KARING HETY-TO JOHO REL-AG JERO SPUSSO X-L/C-20

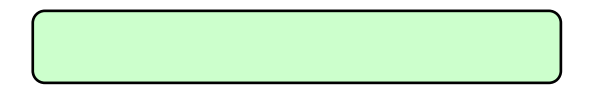

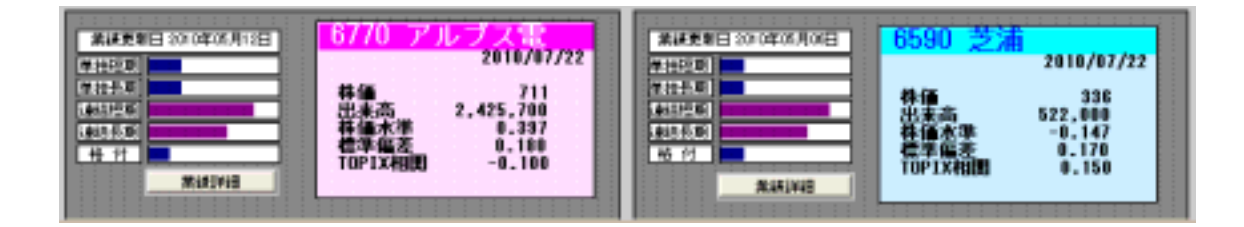

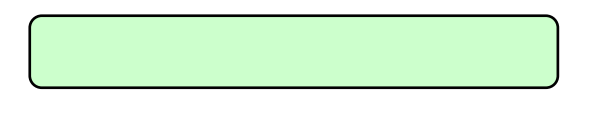

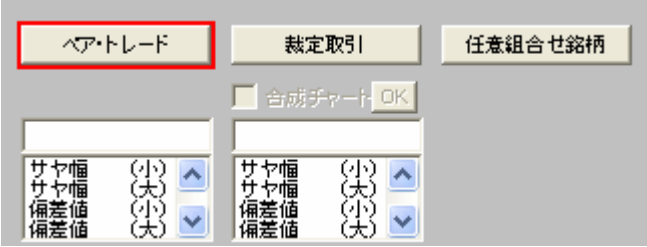

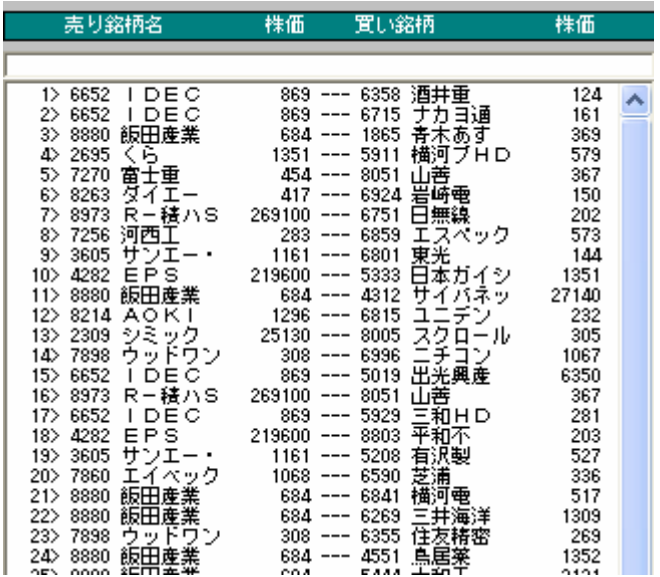

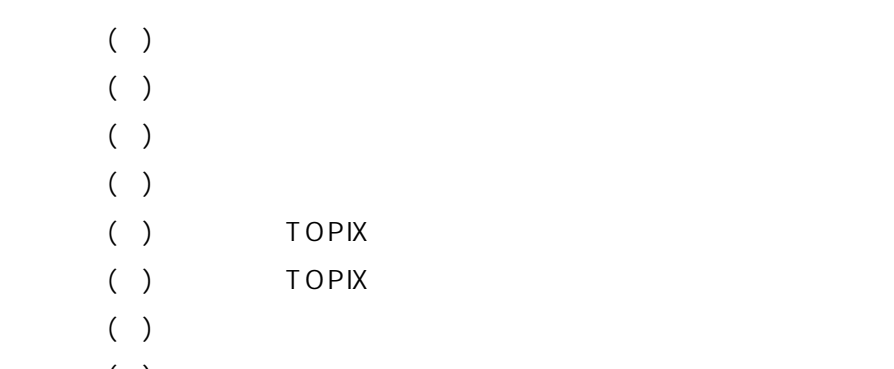

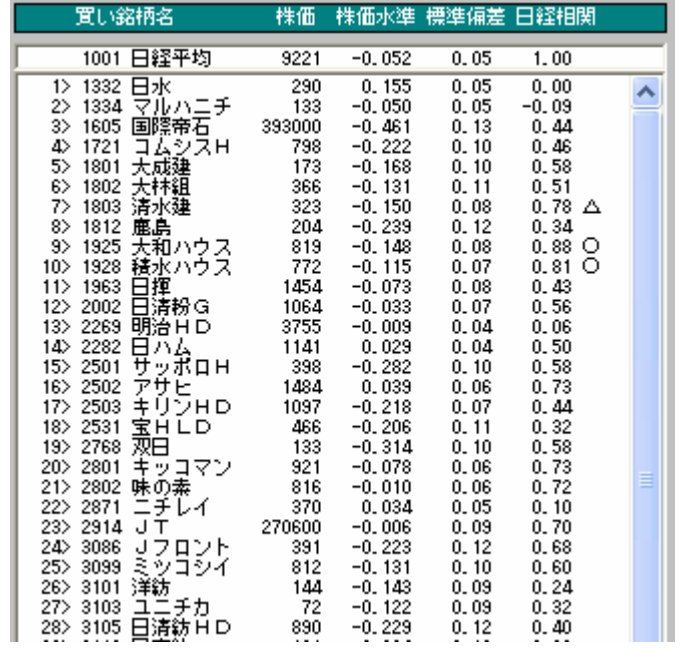

 $($   $)$ 

 $($   $)$ 

- $(%)$ 
	- $(+)$ 
		-
- $($  )
- $\begin{pmatrix} 1 \end{pmatrix}$

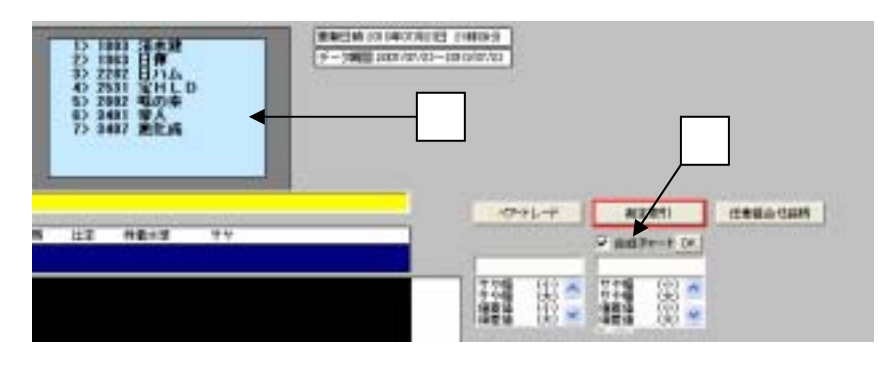

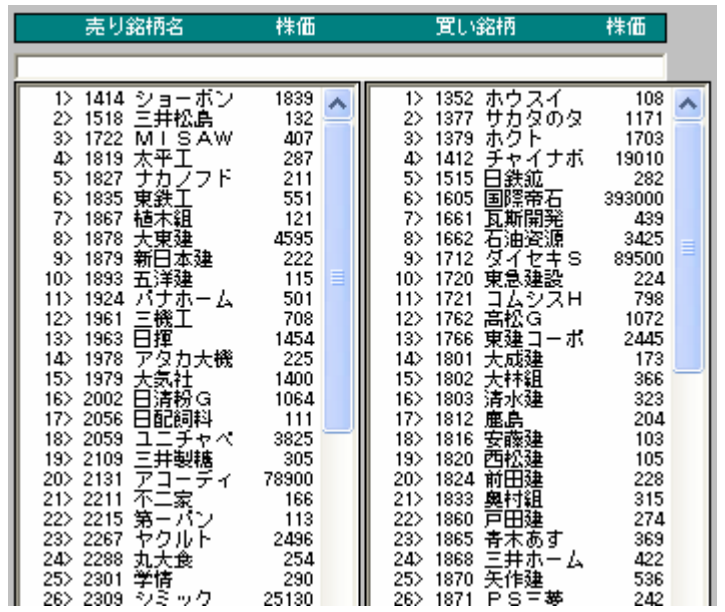

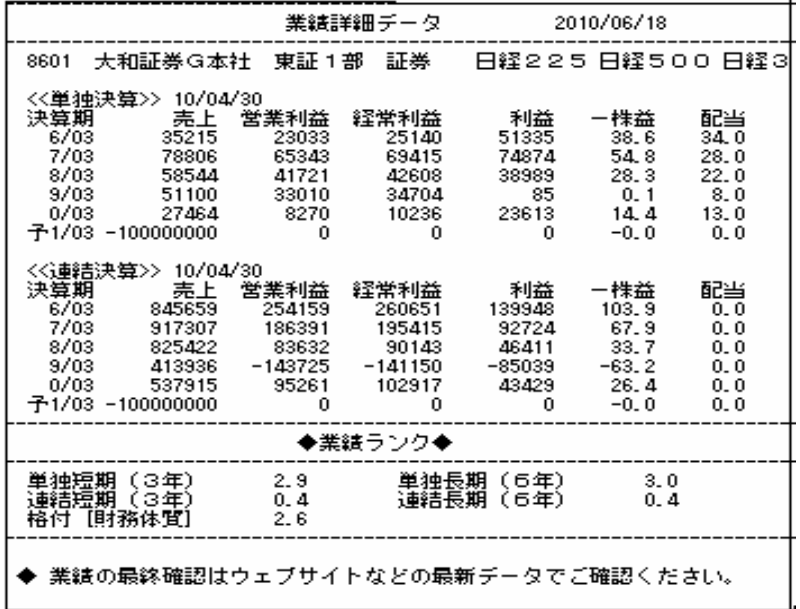

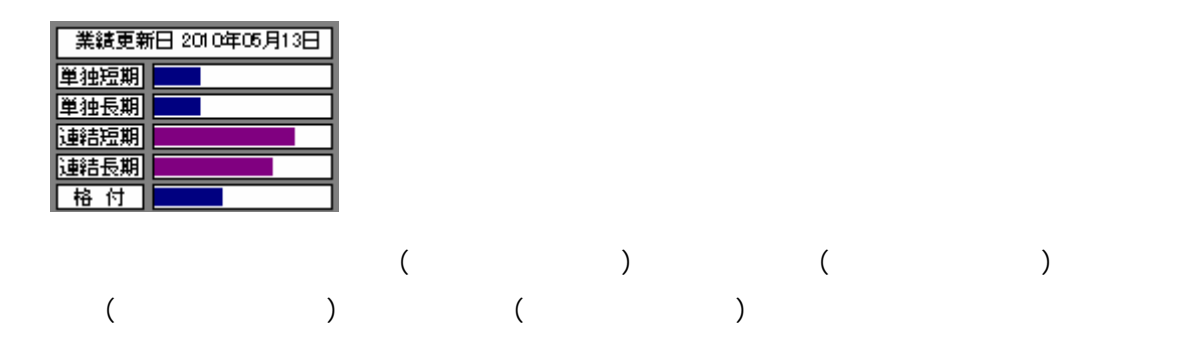

![](_page_19_Figure_1.jpeg)

![](_page_20_Figure_0.jpeg)

 $($   $)$ 

◆出来高/信用残

![](_page_21_Figure_0.jpeg)

![](_page_22_Picture_0.jpeg)

![](_page_23_Picture_11.jpeg)

![](_page_23_Picture_12.jpeg)

![](_page_24_Picture_47.jpeg)

 $\begin{pmatrix} \cdot & \cdot & \cdot \\ \cdot & \cdot & \cdot \end{pmatrix}$ 

55 55 a a P P

 $($   $)$   $2$ 

![](_page_24_Picture_48.jpeg)

 $\overline{A}$ 

![](_page_25_Picture_26.jpeg)

![](_page_25_Picture_27.jpeg)

 $\sim 1001$ 

![](_page_28_Picture_7.jpeg)

![](_page_28_Picture_8.jpeg)

![](_page_31_Picture_13.jpeg)

![](_page_33_Figure_0.jpeg)

![](_page_34_Figure_0.jpeg)

![](_page_34_Picture_1.jpeg)

![](_page_34_Picture_2.jpeg)

![](_page_34_Picture_3.jpeg)

![](_page_35_Picture_0.jpeg)

![](_page_35_Picture_1.jpeg)

![](_page_35_Picture_2.jpeg)

![](_page_36_Picture_0.jpeg)

![](_page_37_Picture_0.jpeg)

![](_page_37_Picture_1.jpeg)

1280×1024

- 1. Windows
- $2.$
- $3.$
- $4.$
- $5.$
- $6.$
- $7.$

http://www.spsnet.jp/information.html

 $(A)$ 

 $(B)$ 

 $\zeta$ 

 $)$ 

 $\mathcal{N}$  -  $\mathcal{N}$ 「株を極める! システム売買 プロのノウハウ」

「株を極める! ロング・ショート戦略 勝利の方程式」

- 41 -

![](_page_42_Picture_12.jpeg)

![](_page_42_Figure_1.jpeg)

- Version 1.00

150-0043 2-20-26-509

電話 03-3770-2448 http://spsnet.jp spsnet@spsnet.jp